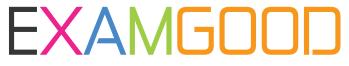

## **QUESTION & ANSWER**

Exam Good provides update free of charge in one year!

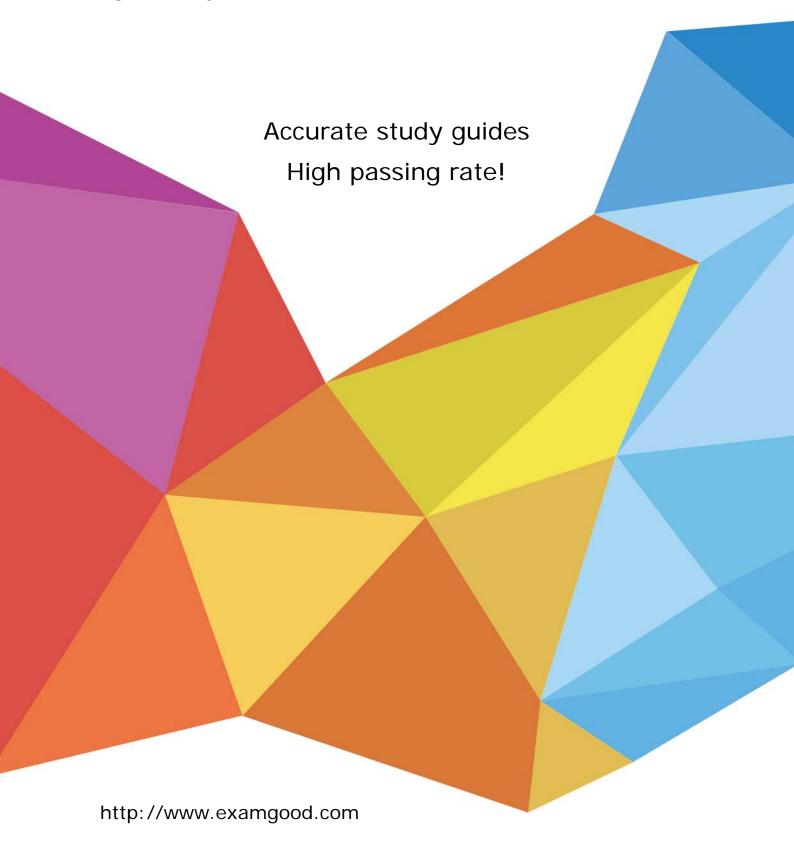

Exam : 000-236

Title : Aix 5l communications

Version: DEMO

## 1. Which of the following lines will be added to the file /usr/lib/uucp/Devices on the SLIP server machine for a SLIP connection on tty1?

A.direct 9600 - tty1

B.direct tty1 - 9600

C.Direct tty1 - 9600

D.Direct /dev/tty1 - 9600

#### Correct:C

2.To examine the Exhibit, press the Exhibit button. The system administrator notices a system with routing cannot communicate with a system with an ip address 192.24.34.6. Using the information provided in the exhibit, w hat is the most likely reason?

A.The named is not running.

B.The default gateway is not set.

C.The NIS master server is down.

D.lpforwarding is not turned on.

#### **Correct:B**

## 3.All of the following services are controlled by inetd EXCEPT:

A.nfsd

B.ftpd

C.telnetd

D.pop3d

#### Correct:A

4. Which of the following commands should be used to check the settings for a new tty that was just set up as tty2?

A.Isattr -EI tty2

B.Iscons -d /dev/tty2

C.lscfg -vl tty2

D.what /dev/tty2

## **Correct:A**

## 5.To change the read sizes on a V3 network file system server, which of the following options would need to be set?

A.rsize

B.nfs\_max\_read\_size

C.nfs\_server\_clread

D.nfs\_rfc1323

## Correct:B

6.After making changes to IP aliasing and rebooting the system, an AIX server is unable to communicate with other hosts. Which command can be run to check ent0 adapter configuration relative to IP address and network mask?

A.ifconfig -a

B.errpt -a

C.cfgmgr -v

D.entstat -d ent0

### **Correct:A**

7. When setting up a modem, which of the following files MUST be edited in order to configure it?

A./etc/rc.tcpip

B./etc/uucp/Devices

C./etc/rc.net

D./etc/uucp/Dialcodes

#### Correct:B

8.A modem is set up for a remote TTY connection that will become the system console. How should one verify that the console is enabled as the system console after the next reboot?

A.Iscons -b

B.Iscons -d

C.Iscons -s

D.swcons /dev/tty0

## **Correct:A**

9. Which of the following options should be used to obtain the latest security patches for AIX?

A FixDist

B.The Bonus Pack CD

C.COPS

D.The Security Maintenance CD

#### Correct:D

10.Which of the following has NO effect on controlling the access permissions needed to run the "date" command on the remote machine "Earth" using the following syntax? rsh Earth date

A.The local file: /etc/.netrc

B.The remote file: ~/ .rhosts

C.The securetcpip command

D.The remote file: /etc/hosts.equiv

#### Correct:A

## 11. When enabling a tty port to be used for a cu session, what must be done on the system?

A.smit tty; take the defaults and create the desired tty

B.Isdev -Cc tty; check to see if the desired tty exists, if not create using smit tty Add a line similar to; Direct tty0 - 9600 direct to /etc/uucp/Devices Verify /etc/uucp/Dialers has the following line; direct

C.Install bos.net.uucp and the first available tty will be configured for use by a cu session

D.Run the Asynchronous Terminal Emulation (ate) program and it will configure a tty port for a cu session

## Correct:B

## 12. Which command will show network statistics such as kernel malloc and mblk failures?

A.ifconfig -m

B.netstat -m

C.iptrace -a

D.errpt -a

#### **Correct:B**

13. Which of the following commands should be used to open a tty port configured in the /etc/uucp/Devices file as: Direct tty2 - 9600 direct in debug mode, ignoring modem control signal data carrier detect (DCD)?

A.cu -I tty2

B.cu -dml tty2

C.cu -dht Direct

## D.cu -s9600 -I tty2

#### Correct:B

14.A host named nuts has only two users: chip and dale. Given the following file entries on host nuts, which of the following users will be able to rlogin into nuts without a password? /etc/hosts.equiv peanut acorn /home/acorn/.rhosts peanut chip

A.doe@acorn

B.chip@walnut

C.root@peanut

D.dale@peanut

#### Correct:D

## 15.To enable a tty port to be used for a cu session what must be done to the system?

A.smit tty; take the defaults and create the desired tty

B.In the /etc/uucp Devices add a line similar to: Direct ttyX - 9600 direct

C.Install bos.net.uucp and the first available tty will be configured for use by a cu session

D.Run the Asynchronous Terminal Emulation (ATE) program and it will configure a tty port for a cu session

#### Correct:B

# 16.NFS is experiencing name service resolution difficulties. Which command reports the LEAST useful information in trouble-shooting this problem?

A.nfsstat -s

B.Issrc -s named

C.Is -I /etc/resolv.conf

D.nslookup hostname

## Correct:A

## 17. Which command can be used to verify all the filesystems that are exported by an NFS server?

A.showmount -e hostname

B.showmount -d hostname

C.showmount -a hostname

D.showmount

#### Correct:A

## 18.All of the following settings will result in a getty process on the configured port EXCEPT:

A.Enable

**B.Disable** 

C.Share

D.Delay

## **Correct:B**

### 19. Which command can be used to modify network options?

A.netstat

**B.ifconfig** 

C.chdev

D.no

#### Correct:D

## 20.To add a TTY Terminal to Serial port 1, which of the following set of options should be chosen?

A.tty rs232 Asynchronous Terminal then sa1 Available 01-S2 Standard I/O Serial Port

B.tty rs422 Asynchronous Terminal then sa1 Available 01-S2 Standard I/O Serial Port C.tty rs232 Asynchronous Terminal then sa0 Available 01-S1 Standard I/O Serial Port D.tty rs422 Asynchronous Terminal then sa0 Available 01-S1 Standard I/O Serial Port Correct:C